### **DAFTAR ISI**

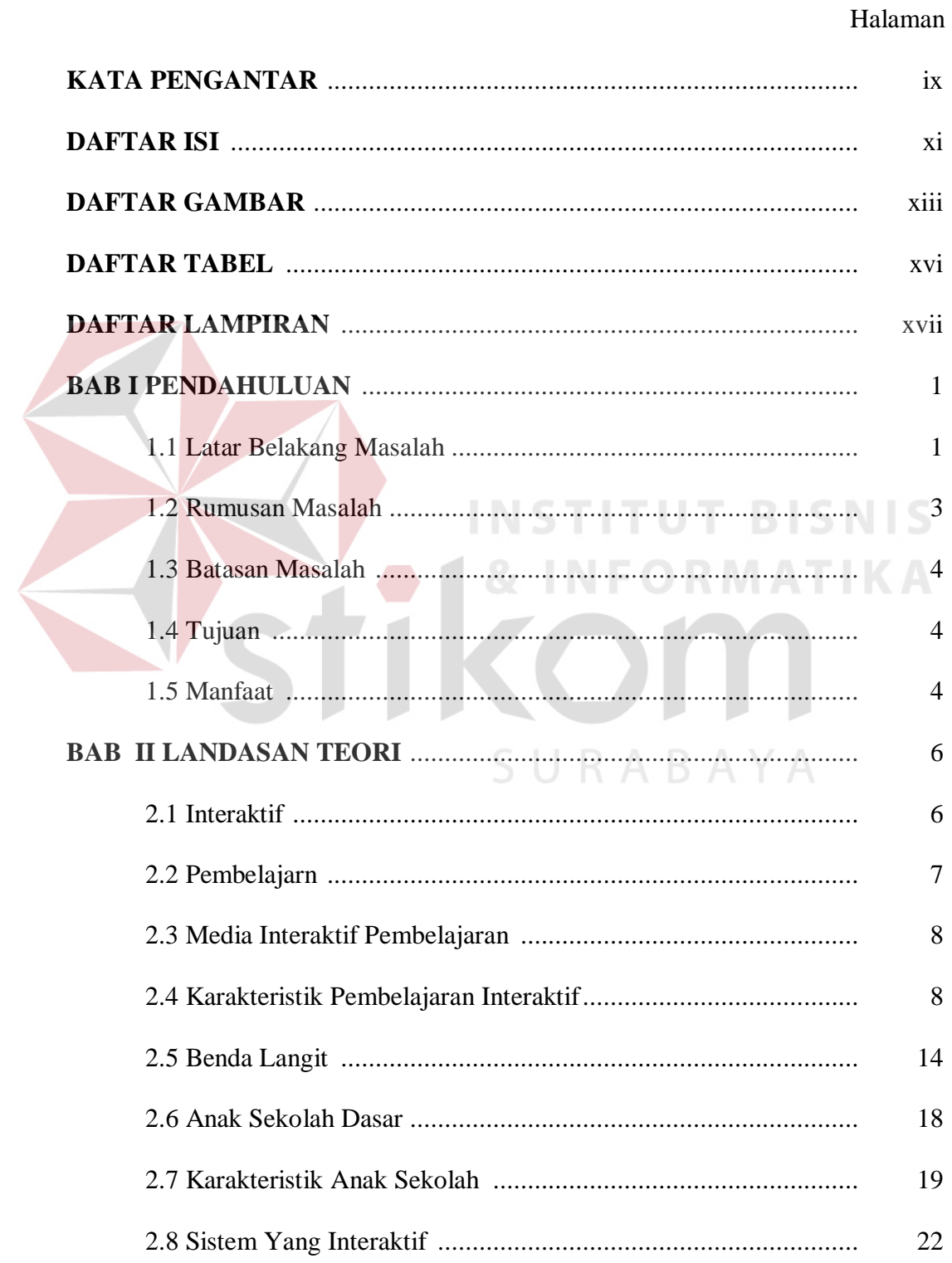

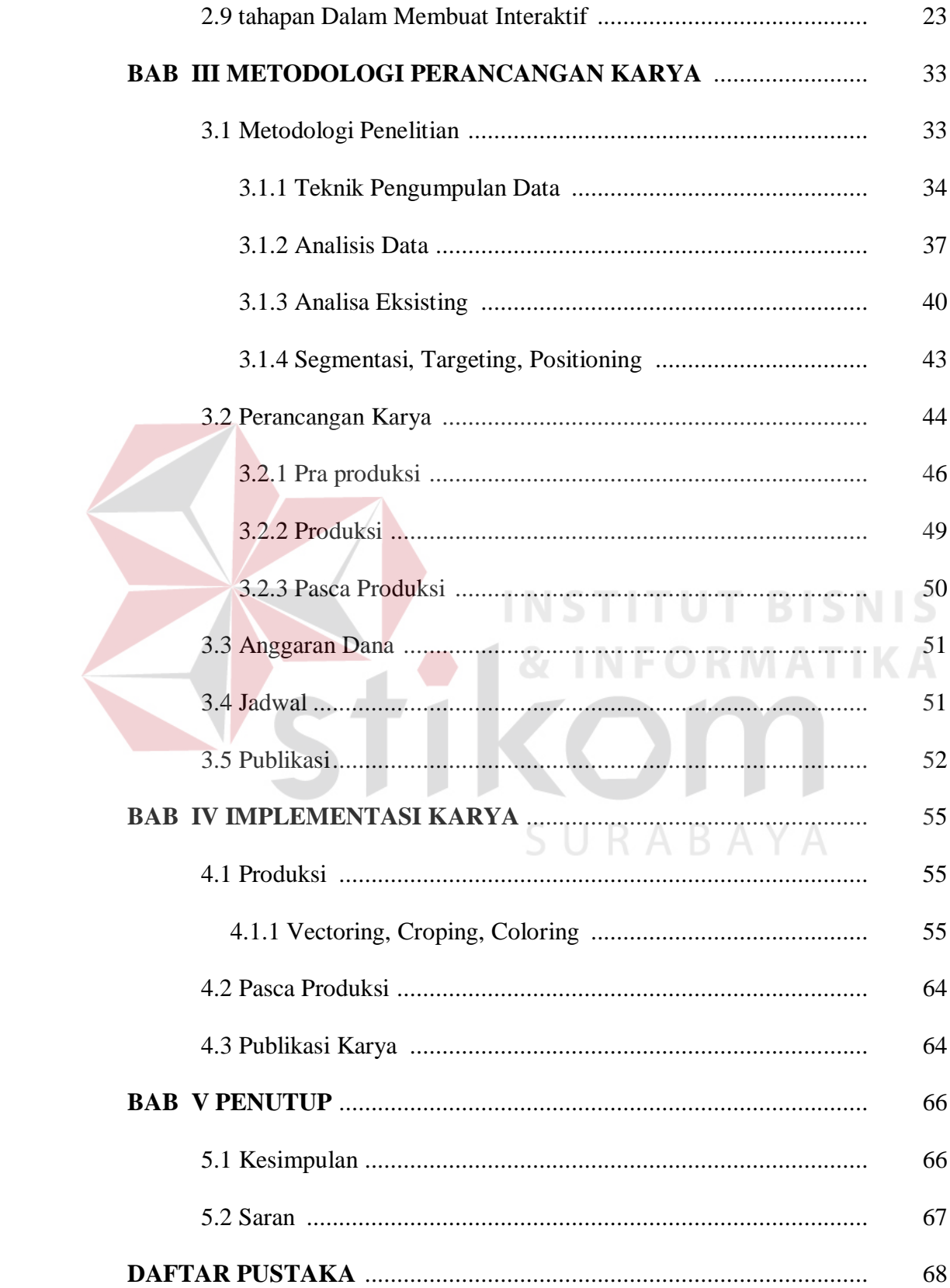

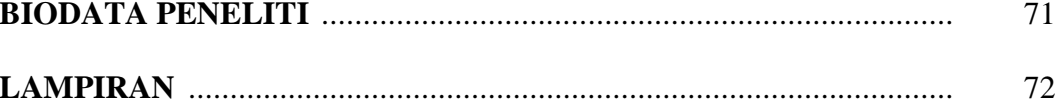

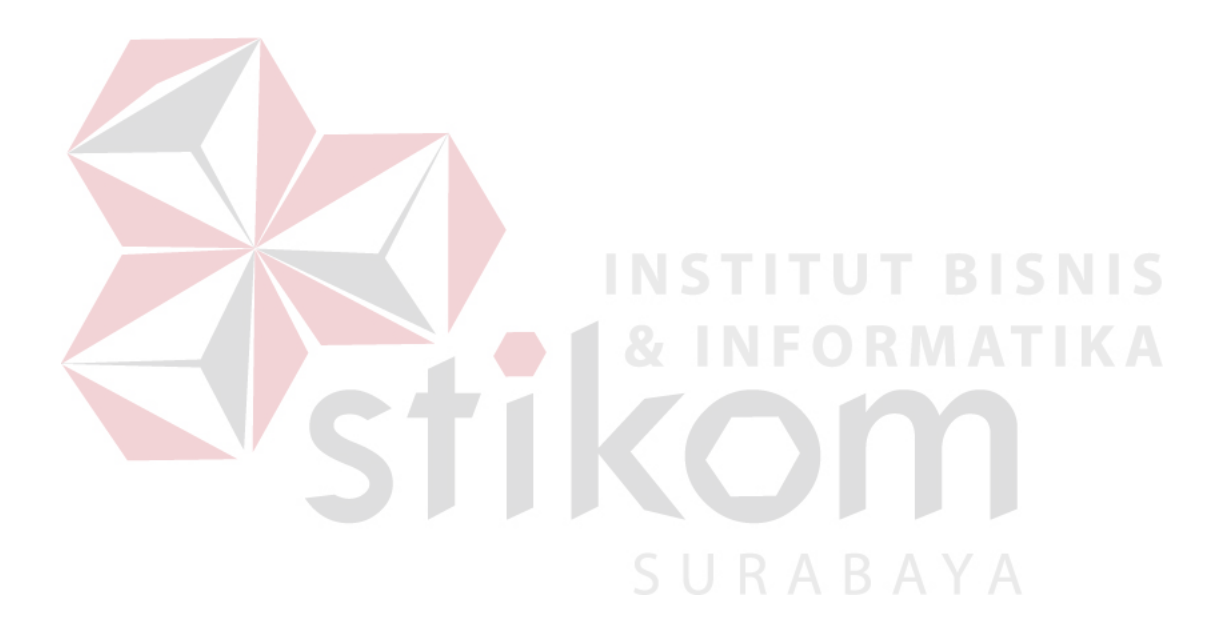

## **DAFTAR GAMBAR**

#### Halaman

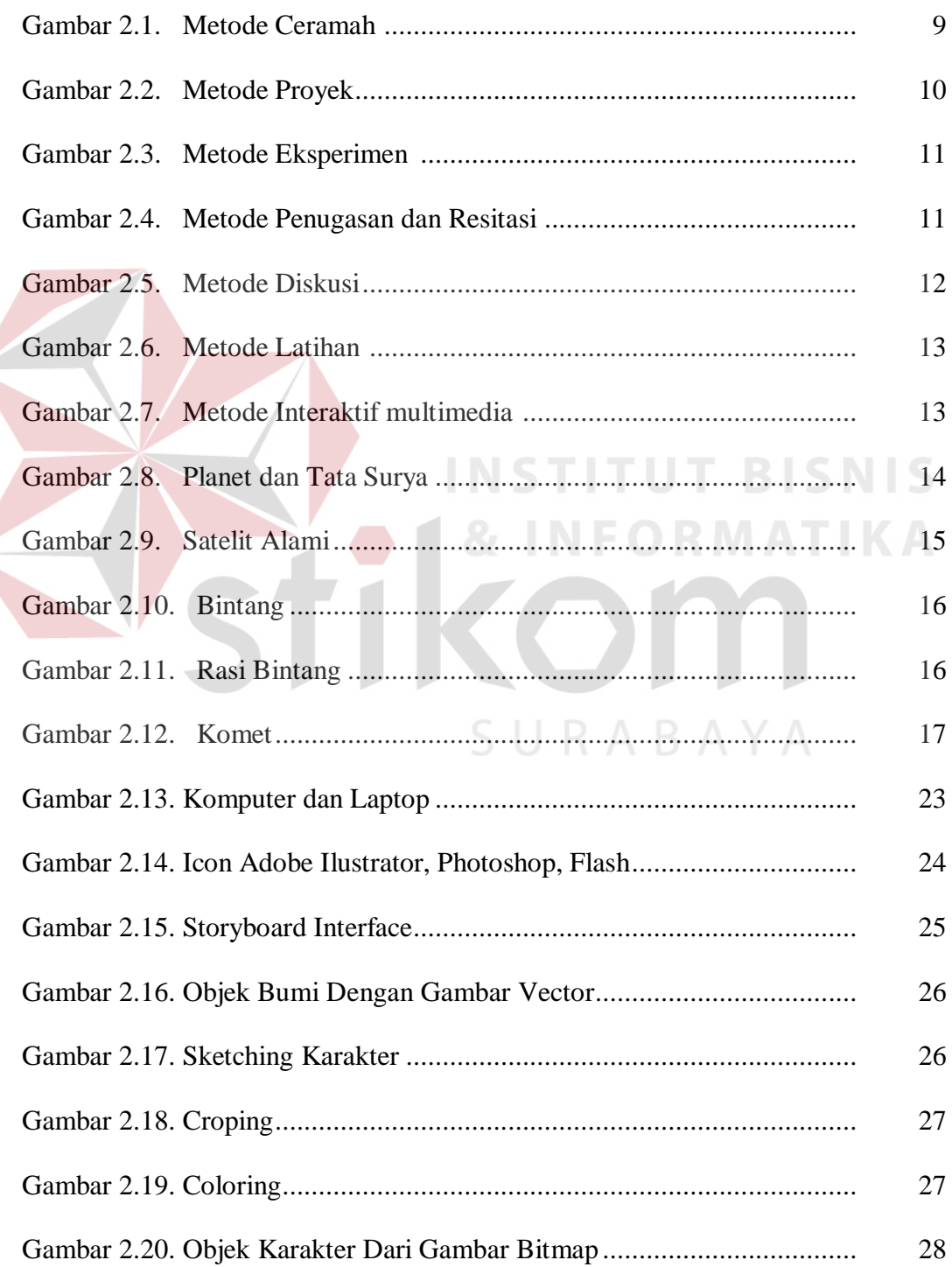

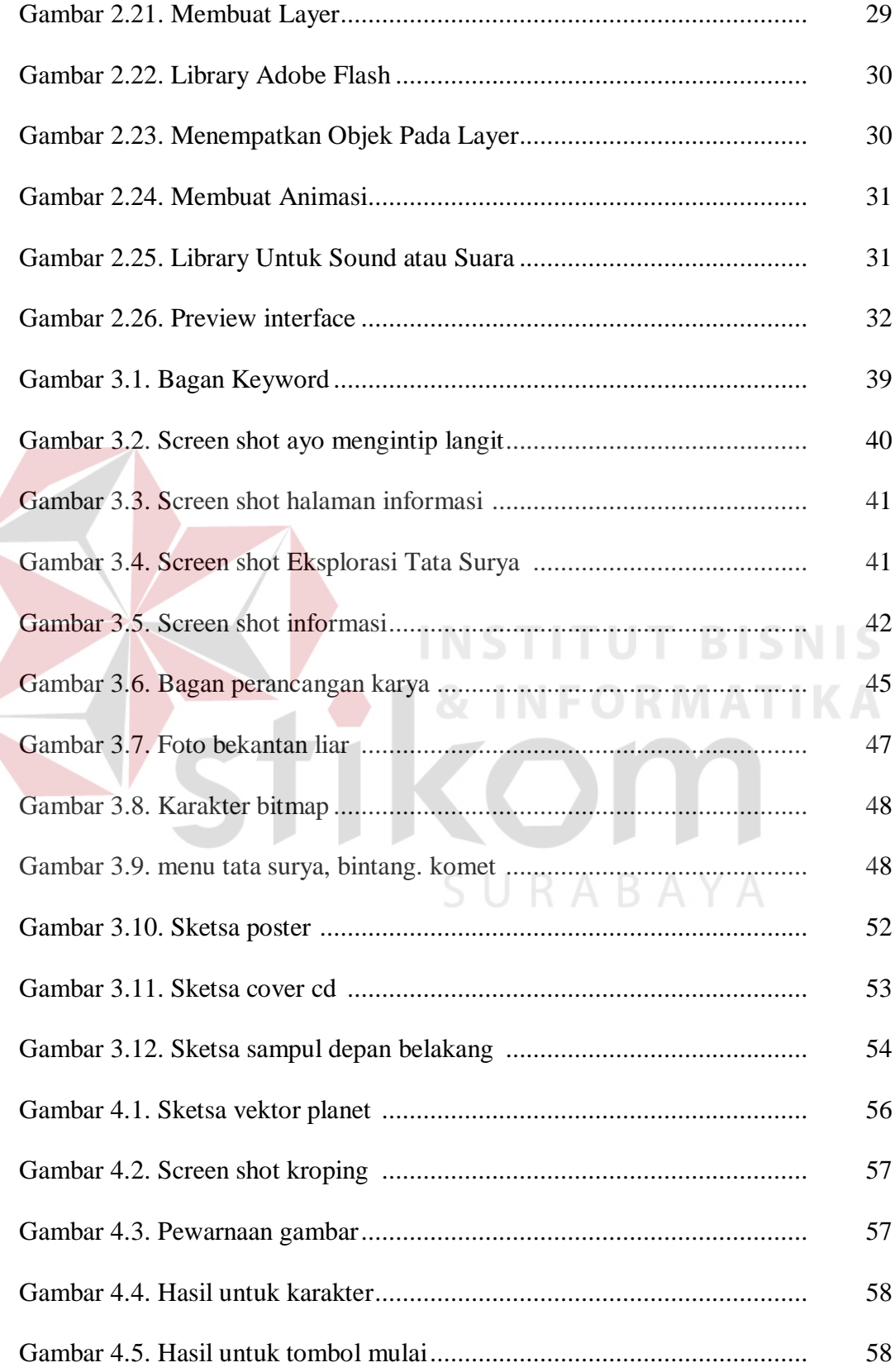

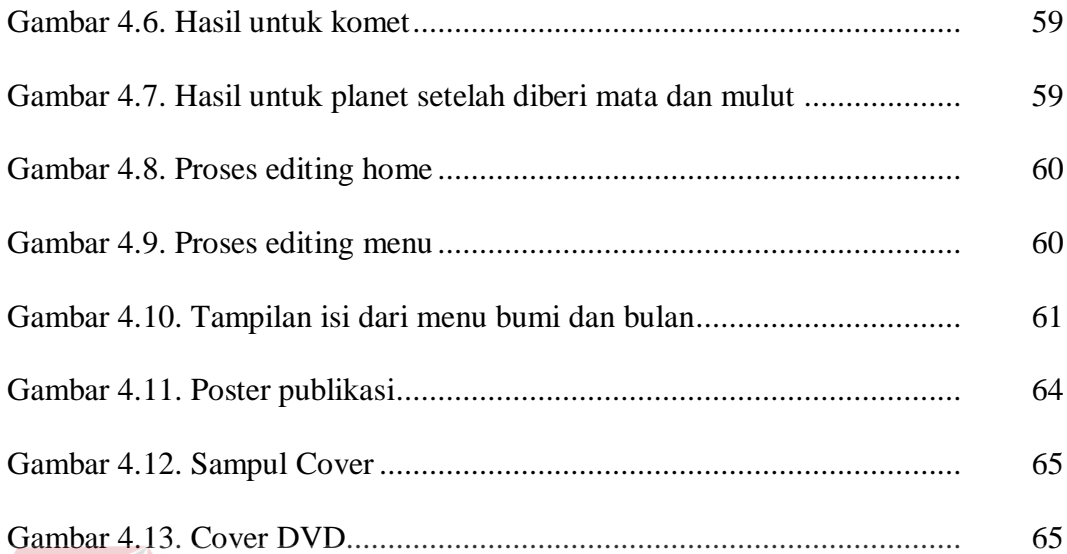

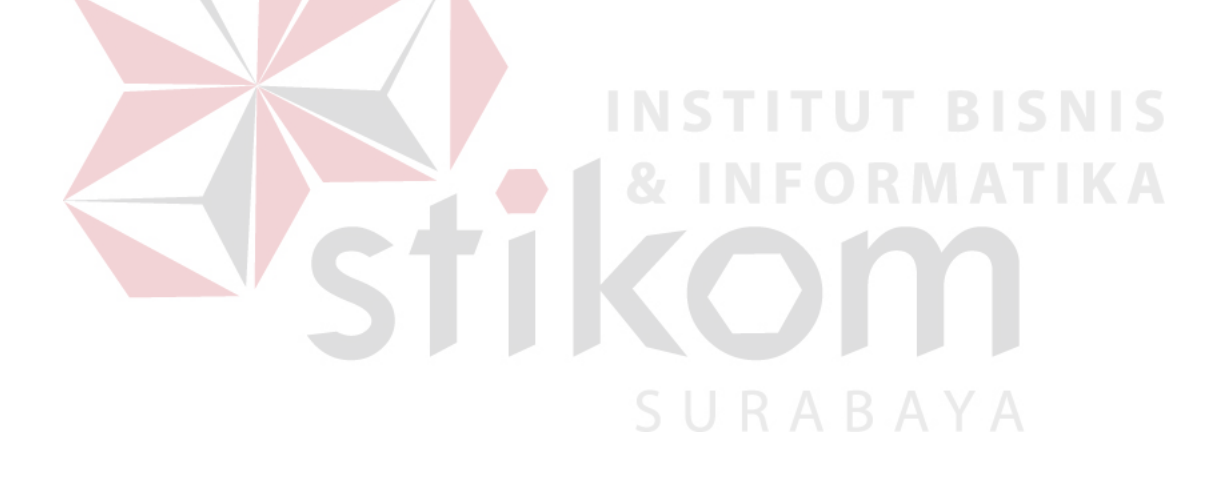

### **DAFTAR TABEL**

#### Halaman

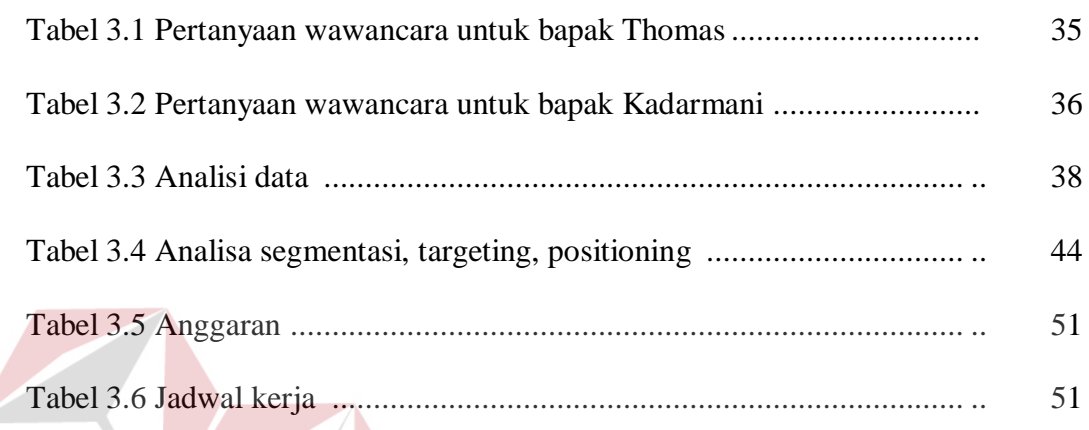

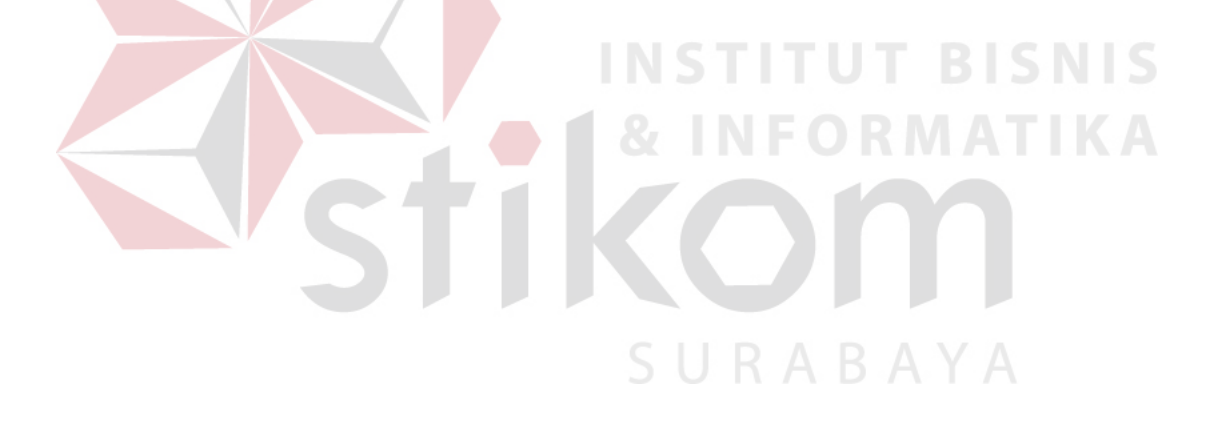

# **DAFTAR LAMPIRAN**

#### Halaman

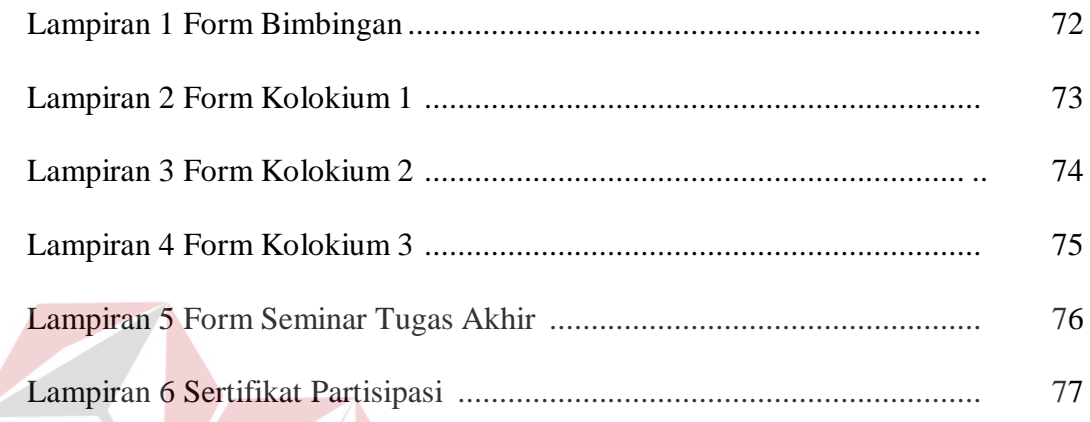

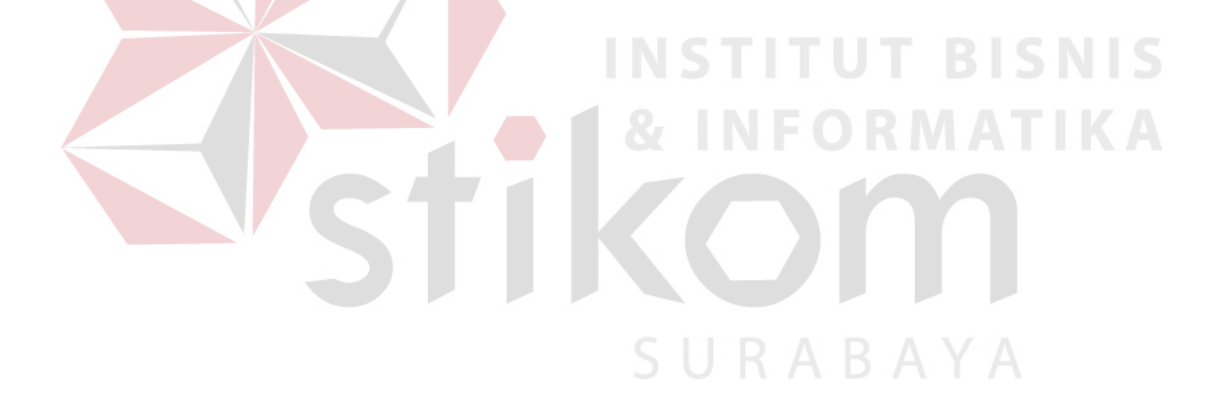